# **11982 Fantasy Cricket**

ICC World Cup 2011 has just finished. During the world cup, lots of cricket fans were playing an online game named "Fantasy Cricket".

The score board of fantasy cricket looks like the following image. After each match of the world cup the score board of fantasy cricket updates.

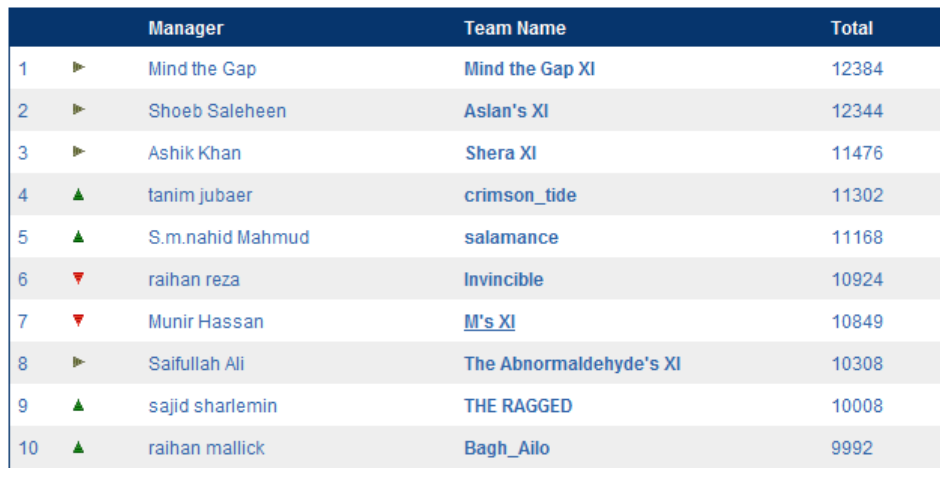

Figure 1

Each player plays a role of a manager here. In the rank list there is a symbol besides each manger. There are three kinds of symbols. These are explained in the following table.

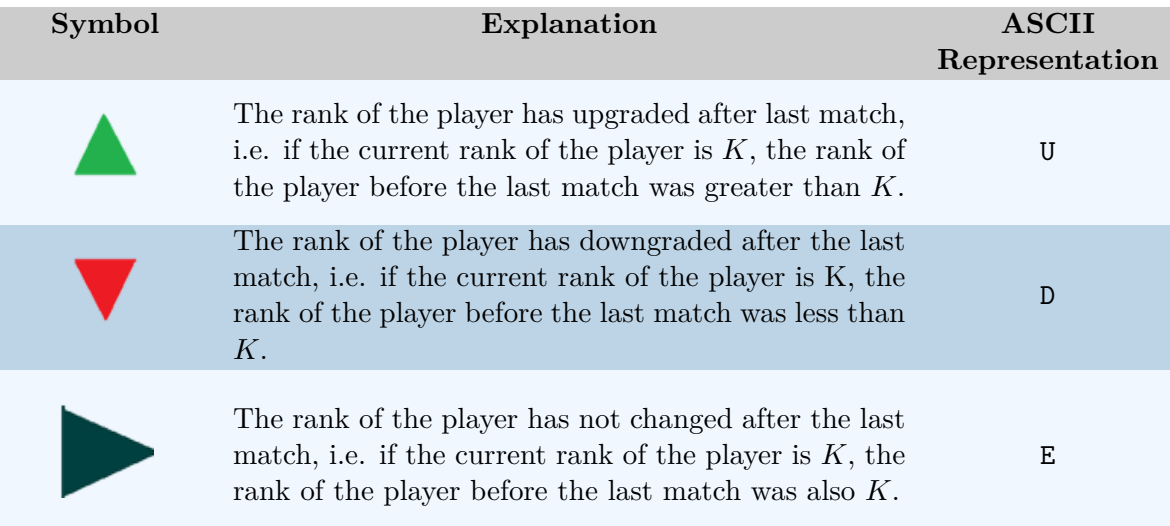

You will be given such a score board after a particular match. Can you determine any possible valid ordering of the players exactly before that round? For this problem you have to print the number of possible ordering before the last match.

Here is an example:

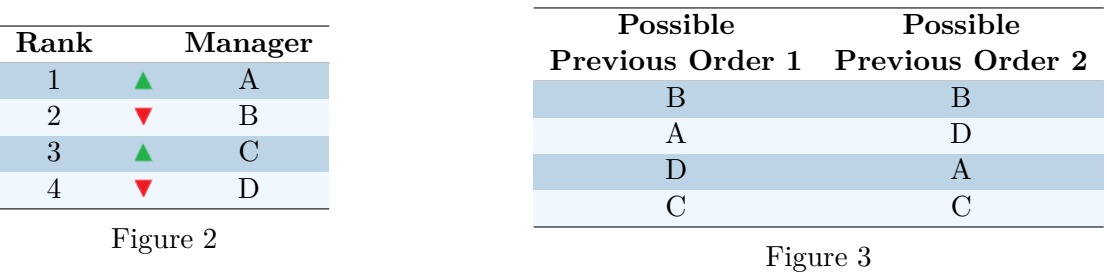

For this rank (figure 2), only two different ordering are possible (figure 3) before the last match which comply the current ordering with the symbols.

Name of the managers are not important for this problem. So, for a scoreboard, you will be given a sequence of ASCII representation of the symbols (stated above), i.e. you will be given a string which only contains 'U', 'D' and 'E'.

#### **Input**

Input starts with an integer  $T \approx 300$ , denoting the number of test cases.

Each case starts with a line containing a string. The length of the string will be between 1 and 1000. The string will contain characters from  $\{\mathbf{W}, \mathbf{D}, \mathbf{E}\}$ .

# **Output**

For each case, print the case number and the number of possible orderings *modulo* 1000000007.

## **Sample Input**

3 UDUD EEE DU

## **Sample Output**

Case 1: 2 Case 2: 1 Case 3: 0